# Package 'rBLAST'

# May 16, 2024

<span id="page-0-0"></span>Title R Interface for the Basic Local Alignment Search Tool

Description Seamlessly interfaces the Basic Local Alignment Search Tool (BLAST) to search genetic sequence data bases. This work was partially supported by grant no. R21HG005912 from the National Human Genome Research Institute.

Version 1.1.1

Date 2024-04-30

biocViews Genetics, Sequencing, SequenceMatching, Alignment, DataImport

**Depends** Biostrings  $(>= 2.26.2)$ 

Imports methods, utils, BiocFileCache

Suggests knitr, rmarkdown, testthat

URL <https://github.com/mhahsler/rBLAST>

BugReports <https://github.com/mhahsler/rBLAST/issues>

SystemRequirements ncbi-blast+

License GPL-3

VignetteBuilder knitr

Encoding UTF-8

RoxygenNote 7.3.1

Roxygen list(markdown = TRUE)

git\_url https://git.bioconductor.org/packages/rBLAST

git\_branch devel

git\_last\_commit 39e28ce

git\_last\_commit\_date 2024-04-30

Repository Bioconductor 3.20

Date/Publication 2024-05-15

Author Michael Hahsler [aut, cre] (<<https://orcid.org/0000-0003-2716-1405>>), Nagar Anurag [aut]

Maintainer Michael Hahsler <mhahsler@lyle.smu.edu>

# <span id="page-1-0"></span>**Contents**

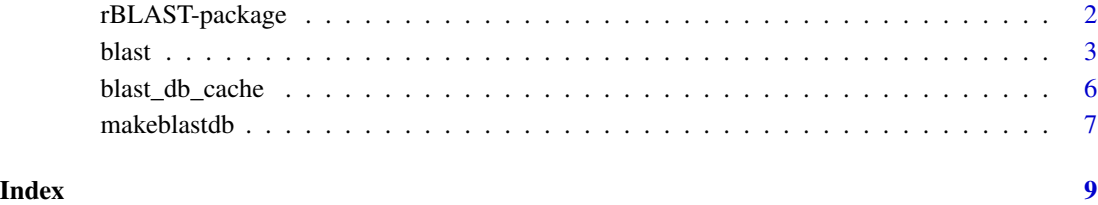

rBLAST-package *rBLAST: R Interface for the Basic Local Alignment Search Tool*

# Description

Seamlessly interfaces the Basic Local Alignment Search Tool (BLAST) to search genetic sequence data bases. This work was partially supported by grant no. R21HG005912 from the National Human Genome Research Institute.

#### Citation Request

Cite the use of this package as:

Hahsler M, Nagar A (2019). rBLAST: R Interface for the Basic Local Alignment Search Tool. R package version 0.99.2, URL: https://github.com/mhahsler/rBLAST.

#### Author(s)

Maintainer: Michael Hahsler <mhahsler@lyle.smu.edu> [\(ORCID\)](https://orcid.org/0000-0003-2716-1405)

Authors:

• Nagar Anurag

#### See Also

Useful links:

- <https://github.com/mhahsler/rBLAST>
- Report bugs at <https://github.com/mhahsler/rBLAST/issues>

<span id="page-2-1"></span><span id="page-2-0"></span>

# Description

Open a BLAST database and execute blastn (blastp or blastx) from blast+ to find sequences matches.

# Usage

```
blast(db = NULL, remote = FALSE, type = "blastn")
blast_help(type = "blastn")
## S3 method for class 'BLAST'
print(x, info = TRUE, ...)## S3 method for class 'BLAST'
predict(
  object,
  newdata,
  BLAST_args = "",
  \frac{1}{\pi} custom_format = \frac{1}{\pi},
  verbose = FALSE,
  keep_tmp = FALSE,
  ...
\mathcal{L}
```
# has\_blast()

## Arguments

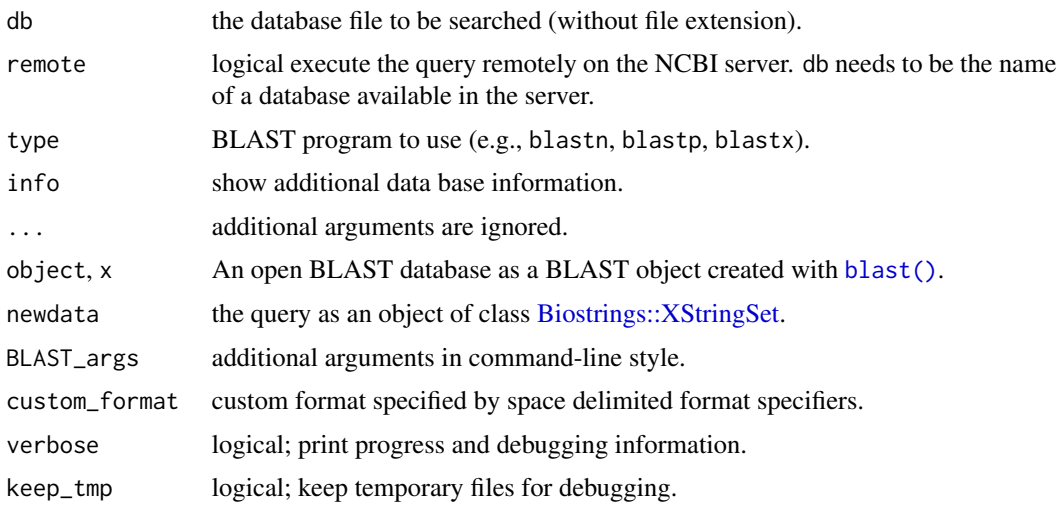

#### <span id="page-3-0"></span>Value

- blast() returns a BLAST database object which can be used for queries (via predict).
- predict returns a data.frame containing the BLAST results.
- has\_blast() returns TRUE if the blast software installation can be found and FALSE otherwise.

#### Installing BLAST+

The BLAST+ software needs to be installed on your system. Installation instructions are available in this package's [INSTALL](https://github.com/mhahsler/rBLAST/blob/devel/INSTALL) file and at <https://www.ncbi.nlm.nih.gov/books/NBK569861/>.

R needs to be able to find the executable. After installing the software, try in R

Sys.which("blastn")

If the command returns "" instead of the path to the executable, then you need to set the environment variable called PATH. In R

```
Sys.setenv(PATH = paste(Sys.getenv("PATH"),
   "path_to_your_BLAST_installation", sep=.Platform$path.sep))
```
#### BLAST Databases

You will also need a database. NCBI BLAST databases are updated daily and may be downloaded via FTP from <https://ftp.ncbi.nlm.nih.gov/blast/db/>. See [blast\\_db\\_cache\(\)](#page-5-1) on how to manage a local cache of database files.

BLAST databases are a set of database files with different extensions. All files start with the same database name. For example, 16S\_ribosomal\_RNA.tar.gz contains files starting with 16S\_ribosomal\_RNA which is the database name used for calling blast().

Large databases are separated into several archives numbered 00, 01, etc. Download all archives and extract the files in the same directory. All files will have a common name which is the database name used for calling blast().

#### Author(s)

Michael Hahsler

#### References

BLAST Help - BLAST+ Executable: https://blast.ncbi.nlm.nih.gov/doc/blast-help/downloadblastdata.html BLAST Command Line Applications User Manual, https://www.ncbi.nlm.nih.gov/books/NBK279690/

#### See Also

Other blast: [blast\\_db\\_cache\(](#page-5-1)), [makeblastdb\(](#page-6-1))

#### blast 5

#### Examples

```
## check if blastn is correctly installed. Should return the path to the
## executable
Sys.which("blastn")
## only run if blast is installed
if (has_blast()) {
    ## check version you should have version 1.8.1+
    system2("blastn", "-version")
    ## download the latest version of the 16S Microbial
    ## rRNA data base from NCBI using the local chache
    tgz_file <- blast_db_get("16S_ribosomal_RNA.tar.gz")
    ## extract the database files
   untar(tgz_file, exdir = "./16S_rRNA_DB")
    ## Note the database file can also downloaded without using a
   ## cache using download.file
    # download.file(paste("https://ftp.ncbi.nlm.nih.gov/blast/db",
    # "16S_ribosomal_RNA.tar.gz", sep = "/"),
    # "16S_ribosomal_RNA.tar.gz", mode = "wb")
    # untar("16S_ribosomal_RNA.tar.gz", exdir = "./16S_rRNA_DB")
    ## A BLAST database is just a set of files. It is a good idea to
    ## organize the files in a directory.
   list.files("./16S_rRNA_DB")
   ## load a BLAST database (replace db with the location + name of
   ## the BLAST DB without the extension)
   bl <- blast(db = "./16S_rRNA_DB/16S_ribosomal_RNA")
   bl
    ## read a single example sequence to BLAST
    seq <- readRNAStringSet(system.file("examples/RNA_example.fasta",
       package = "rBLAST"
   ))[1]
    seq
    ## query a sequence using BLAST
    cl <- predict(bl, seq)
   cl[1:5, ]
    ## Pass on BLAST arguments (99% identity) and use a custom format
    ## (see BLAST documentation)
    fmt <- paste(
       "qaccver saccver pident length mismatch gapopen qstart qend",
        "sstart send evalue bitscore qseq sseq"
    \lambdacl <- predict(bl, seq,
       BLAST_args = "-perc_identity 99",
       custom_format = fmt
```

```
\mathcal{L}cl
    ## cleanup the example: delete the database files
    unlink("./16S_rRNA_DB", recursive = TRUE)
}
```
<span id="page-5-1"></span>blast\_db\_cache *Manage BLAST Database Downloads using BioCFileCache*

#### Description

Use [BiocFileCache::BiocFileCache](#page-0-0) to manage local copies of BLAST database downloads. NCBI BLAST databases are updated daily and may be downloaded via FTP from [https://ftp.ncbi.](https://ftp.ncbi.nlm.nih.gov/blast/db/) [nlm.nih.gov/blast/db/](https://ftp.ncbi.nlm.nih.gov/blast/db/).

#### Usage

blast\_db\_cache()

```
blast_db_get(
  file = "16S_ribosomal_RNA.tar.gz",
  baseURL = "https://ftp.ncbi.nlm.nih.gov/blast/db/",
  check_update = TRUE,
  verbose = TRUE
)
```
#### Arguments

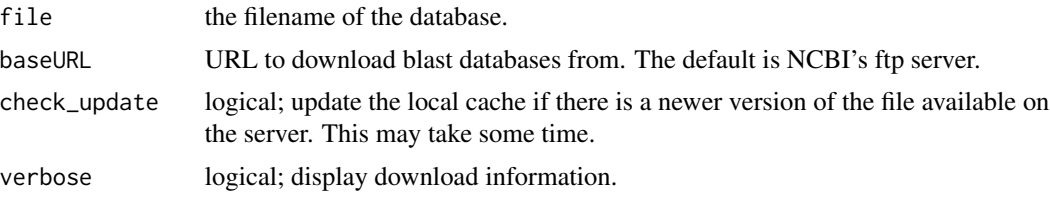

#### Details

The package maintains its own local cache which can be accessed using blast\_db\_cache().

# Value

- blast\_db\_cache() returns the path to the local [BiocFileCache::BiocFileCache](#page-0-0) cache.
- blast\_db\_get() returns the file path to a downloaded BLAST database file.

#### Author(s)

Michael Hahsler

<span id="page-5-0"></span>

#### <span id="page-6-0"></span>makeblastdb 7

# See Also

Other blast: [blast\(](#page-2-1)), [makeblastdb\(](#page-6-1))

#### Examples

```
## get a database file (will be downloaded if the
## local copy is not up-to-date)
db_16S <- blast_db_get("16S_ribosomal_RNA.tar.gz")
db_16S
## directly interacting with the local cache
library(BiocFileCache)
## show the package's cache directory
local_cache <- blast_db_cache()
```
local\_cache

## bfc functions can be used to manage the local cache bfcinfo(local\_cache)

#### <span id="page-6-1"></span>makeblastdb *Create BLAST Databases*

#### Description

Call the makeblastdb utility to create a BLAST database from a FASTA file.

# Usage

```
makeblastdb(
  file,
  db_name = NULL,dbtype = "nucl",
  hash_index = TRUE,
  args = ",
  verbose = TRUE
```
# $\mathcal{L}$

#### Arguments

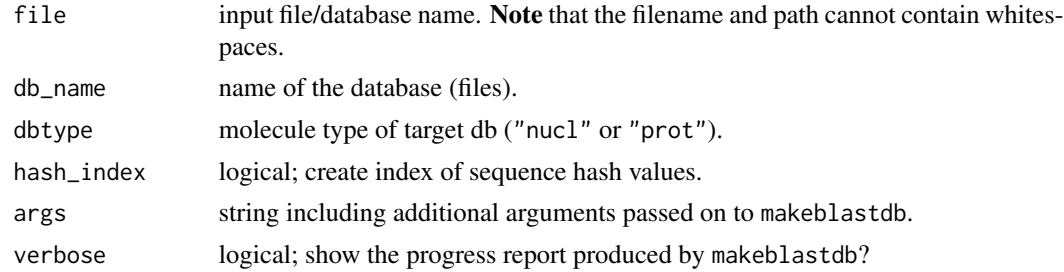

#### <span id="page-7-0"></span>Details

R needs to be able to find the executable (mostly an issue with Windows). Try Sys.which("makeblastdb") to see if the program is properly installed.

Use blast\_help("makeblastdb") to see all possible extra arguments. Arguments need to be formated in exactly the way as they would be used for the command line tool.

#### Value

Nothing but creates a BLAST database directory.

#### Author(s)

Michael Hahsler

# See Also

Other blast: [blast\(](#page-2-1)), [blast\\_db\\_cache\(](#page-5-1))

# Examples

```
## check if makeblastdb is correctly installed
Sys.which("makeblastdb")
## only run if blast is installed
if (has_blast()) {
    ## see possible arguments
   blast_help("makeblastdb")
   ## read some example sequences
   seq <- readRNAStringSet(system.file("examples/RNA_example.fasta",
       package = "rBLAST"
   ))
    ## 1. write the FASTA file
   writeXStringSet(seq, filepath = "seqs.fasta")
   ## 2. make database
   makeblastdb(file = "seqs.fasta", db_name = "db/small", dbtype = "nucl")
   ## 3. open database
   db <- blast("db/small")
   db
    ## 4. perform search (first sequence in the db should be a perfect match)
   predict(db, seq[1])
    ## clean up
    unlink("seqs.fasta")
   unlink("db", recursive = TRUE)
}
```
# <span id="page-8-0"></span>Index

∗ blast blast, [3](#page-2-0) blast\_db\_cache, [6](#page-5-0) makeblastdb, [7](#page-6-0) ∗ internal rBLAST-package, [2](#page-1-0) ∗ model blast, [3](#page-2-0) makeblastdb, [7](#page-6-0) BiocFileCache::BiocFileCache, *[6](#page-5-0)* Biostrings::XStringSet, *[3](#page-2-0)* BLAST *(*blast*)*, [3](#page-2-0) blast, [3,](#page-2-0) *[7,](#page-6-0) [8](#page-7-0)* blast(), *[3](#page-2-0)* blast\_db\_cache, *[4](#page-3-0)*, [6,](#page-5-0) *[8](#page-7-0)* blast\_db\_cache(), *[4](#page-3-0)* blast\_db\_get *(*blast\_db\_cache*)*, [6](#page-5-0) blast\_help *(*blast*)*, [3](#page-2-0) has\_blast *(*blast*)*, [3](#page-2-0)

makeblastdb, *[4](#page-3-0)*, *[7](#page-6-0)*, [7](#page-6-0)

predict.BLAST *(*blast*)*, [3](#page-2-0) print.BLAST *(*blast*)*, [3](#page-2-0)

rBLAST *(*rBLAST-package*)*, [2](#page-1-0) rBLAST-package, [2](#page-1-0)